## İş İstasyonu Grupları

Aynı özelliklere sahip iş istasyonları, iş istasyonu grupları altında toplanır. Bir iş istasyonu birden fazla iş istasyonu grubuna bağlanabilir. İş istasyonu bir gruba atandığında iş istasyonu tanımında verilmiş olan muhasebe kodları, grup kartındaki muhasebe kodlarına göre güncellenecektir.

İş istasyonu grup tanımları Kaynak Yönetimi bölümünde Ana Kayıtlar menüsü altında yer alan İş İstasyonu Grupları seçeneği ile kaydedilir. Yeni iş istasyonu grubu eklemek ve tanımlı gruplar üzerinde yapılacak işlemler için ilgili menü seçenekleri kullanılır.

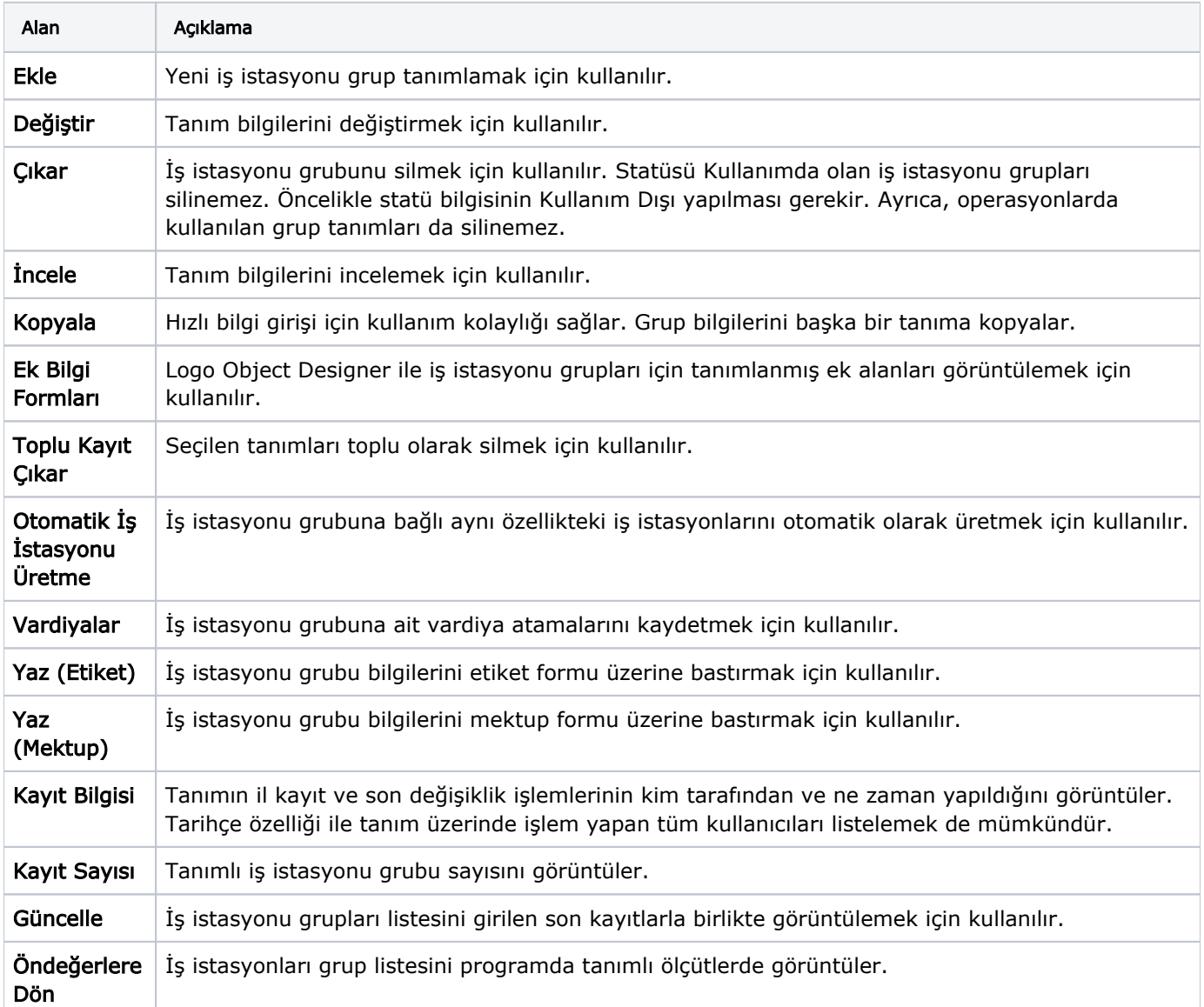